Adobe Photoshop 2022 (Version 23.0.1) Product Key Product Key Free Download X64

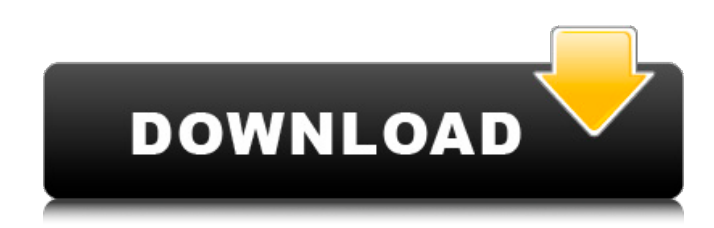

## **Adobe Photoshop 2022 (Version 23.0.1) Free Download**

Layers: Managing Your Image Data The most essential tool in Photoshop is the Layer panel. Layers are the structure you work with when creating, editing, and manipulating your photo. When you open an image, Photoshop creates a special invisible layer named `Layer 1`. After you add a layer and modify it, you save your file. If you've used a different layer (such as a Background layer in a typical layered file), and you save your file, the new file opens on a layer that's hidden. The layer that's hidden is `Layer 2`, and so on. Each time you open a file, Photoshop creates a new layer (`Layer 1`). Photoshop lets you work with layers using two ways:

#### **Adobe Photoshop 2022 (Version 23.0.1) Crack Serial Number Full Torrent [32|64bit] 2022 [New]**

With Adobe Photoshop you can edit and create new high-quality images, and create layouts for websites and brochures. Frequently used Photoshop Elements editing tools include: vector tools: the pen tool, image resizing, a simple lasso tool, eraser tool, straight line tool and more. the pen tool, image resizing, a simple lasso tool, eraser tool, straight line tool and more. pixel-editing tools: the magic wand tool, paint bucket, blur, sharpen, liquify, transform and adjustments. the magic wand tool, paint bucket, blur, sharpen, liquify, transform and adjustments. camera tools: the ruler, crop tool, perspective grid, guided image tools, perspective control tool, contrast control tool, levels tool, curves tool, soft light tool, and more. the ruler, crop tool, perspective grid, guided image tools, perspective control tool, contrast control tool, levels tool, curves tool, soft light tool, and more. adjustment tools: dodge and burn tools, healing brush tool, brightness/contrast tool, curves tool, posterize tool, add noise tool, and more. and noise tools, healing brush tool, brightness/contrast tool, curves tool, posterize tool, add noise tool, and more. filters: filters tool, photo editing filters, color balance filters, and more. filters, filters tool, photo editing filters, color balance filters, and more. the creative effects panel, containing special effects filters, special type tools, typography and more. I teach how to edit images with Photoshop Elements, including what adjustments and filters to use, how to resize images in Photoshop, how to crop images, how to create images from scratch in Photoshop, and much more. Learn how to use Photoshop Elements Quick tips for editing images with Photoshop Elements Adobe Photoshop elements is a graphics editor for photographers, image editors, graphic designers, web designers, and digital artists. It contains most of the same features as the full version of Photoshop but with fewer features and a simpler user interface. With Photoshop you can edit and create new high-quality images. The following tutorials will teach you how to use

the Photoshop Elements image editing tool to create professional quality images. Resize images with the zoom tool. The Photoshop Elements Zoom tool allows you to resize images quickly. Just enter the new width and height that you want 388ed7b0c7

## **Adobe Photoshop 2022 (Version 23.0.1) With Serial Key Download (April-2022)**

The demand is immediate. In an age where we either agree to medical intervention with little choice or politely ignore the need altogether, when people have their choices diminished, the need to undergo medical interventions is greater. It will always have been the case that those who can afford it will get access to them, but now the means of accessing those interventions are also being limited. Silent Spring: If we're going to get better, we need to start with the premise that we should all be stronger, fitter, and healthier than our parents and grandparents.  $\sim \sim$  So when you ask yourself. "what does this healthcare bill mean for my life?" remember that, 1. It puts the financial burden of more health insurance onto the backs of people who don't have the wealth to afford it. 2. It will end up costing more in the long-run. 3. It's just another in a long line of unnecessary bureaucratic costs that smother our small businesses, startups, and poorer communities. 4. It's a blatant power grab by insurance companies that will have disastrous long-term effects on many who want to pursue holistic health, as treatments move toward the medical model of medication-first. 5. It is still probably the most extreme version of the "pre-existing conditions" law that exists. You have always been able to keep your insurance after a policy lapse as a preventative measure, but now that is done away with. 6. Doctors will not be able to deny you treatment, but they will no longer be able to recoup their money for doing it. Since we are now considering the percentage of malpractice lawsuits that are never won, and the 10% of lawsuits where medical professionals did nothing wrong, the practice of medicine will have to become far more conservative, as it will be less profitable if you don't give someone medicine. So given all of that, where is the patient's best interest served by this bill? 7. Rich people in-network with a particular doctor are going to be able to get both better care (since they'll have more money to buy it) and better insurance (since their insurance companies will be able to better negotiate deals with doctors' offices), while everyone else has the crushing weight of healthcare expenses sitting on them. 8. It will most certainly make health insurance in

### **What's New in the?**

Q: ImageFile.Activate() not working in MVC 6 I have an ImageFile upload control which is working perfectly. In the controller, I want to read the file but I can't see any code which makes this work. public ActionResult RegisterUserPhoto() { var oFile = Request.Files[0]; //Read the file, convert into byte[] and save it } This is what the aspx code looks like for the upload control: A: Try this in ASPX: Then this in your controller: var file = Request. Files["userFile"]; string fileName = file. FileName; //Read the file, convert into byte[] and save it Anaheim Park Community Center Anaheim Park Community Center is a community center located in Anaheim, California, United States, next to Disneyland and the Anaheim GardenWalk. It was first opened in December 1967. The Anaheim Park Community Center's mission is to provide services to diverse communities with a focus on assisting senior citizens. There is a variety of programs offered at Anaheim Park Community Center, including senior programs, fitness programs, yoga, pre-school programs, and more. Anaheim Park Community Center was named an Accredited Senior Center in 2008, and a Senior Community Center in 2014. Anaheim Park Community Center offers 28,000 sq.ft. of covered community space. As of January 2017, over 80,000 visitors come to the Anaheim Park Community Center each year. The Anaheim Park Community Center has used a variety of media to communicate with its members. Programs and activities The Anaheim Park Community Center offers a variety of programs and activities. References External links Anaheim Park Community Center - Official Website Category:Buildings and structures in Anaheim, California Category:Organizations based in Anaheim, California Category:Organizations established in 1967 Category:1967 establishments in CaliforniaBangkok post In the past few years, Bangkok

# **System Requirements For Adobe Photoshop 2022 (Version 23.0.1):**

– Windows XP, Vista or Windows 7 with the most up to date version of DirectX installed. – 2GB of RAM – DirectX 9.0c compatible or higher graphics card – This game uses the DirectX 9.0c API. Note, on Windows 8, the game may be unstable as a result. If your graphics card or system does not support this API, download and install the DirectX 9 API included with the Windows 98SE or 2000 operating system. – Most desktop video cards have 3D enabled by default – Monitor resolution 800 x

Related links:

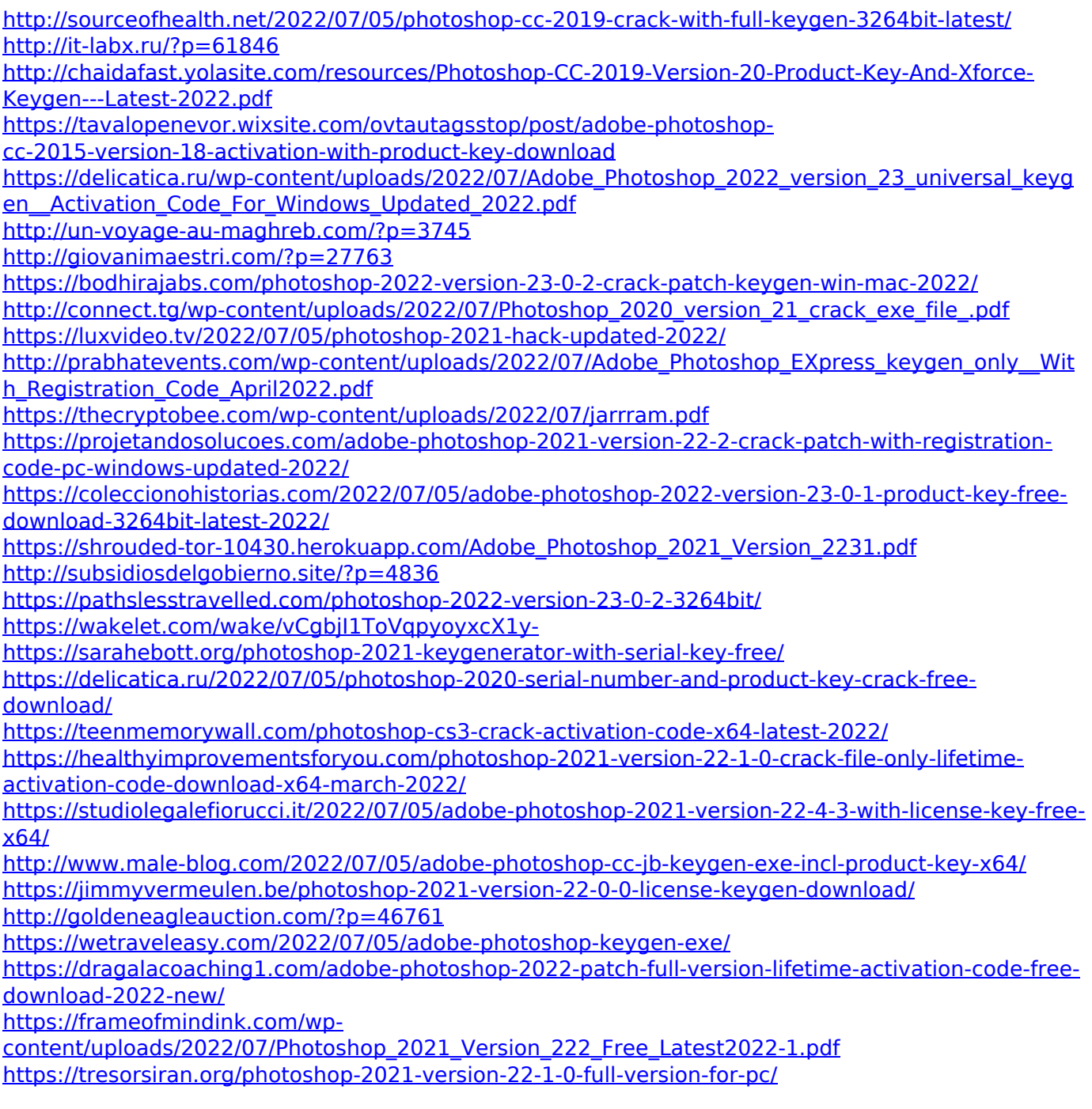